## **چرا ترميم فضاي فايل ؟**

- فايلي از ركوردها را در نظر بگيريد كه در اين فايل ، ركوردهاي به طول ثابت و يا متغير وجود دارند.
- چگونگي ايجاد فايل ، اضافه كردن ركوردهاي به فايل و تغيير ركوردهايي از فايل با استفاده از دستورات باز كردن فايل ( بصورت نوشتني ) ، مراجعه به موقعيت خاصي از فايل (با استفاده از دستور Seek (و نوشتن اطلاعات در آن مكان قابل انجام مي باشد.

**khademzadeh@iust.ac.ir**

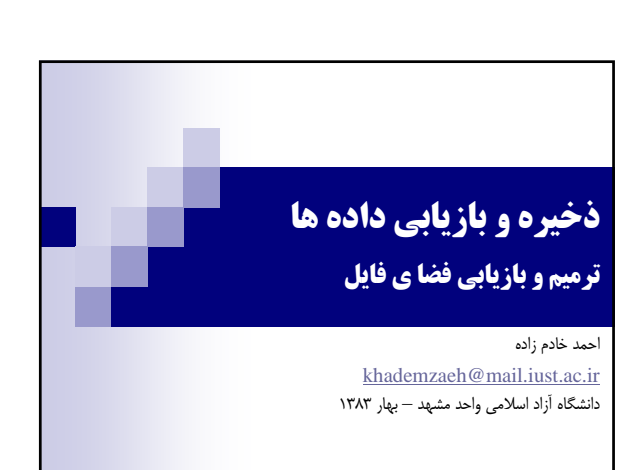

# **استراتژي هاي حذف ركورد**

- چگونه ركوردي را حذف كنيم و از فضاي توليد شده ، مجددا استفاده كنيم ؟
	- حذف ركورد و فشرده سازي فضاي ذخيره سازي Storage( Compaction)
- حذف يك ركورد با زدن برچسب *"*حذف شده*"* به آن ، قابل انجام است. به عنوان مثال مي توانيم در ابتداي ركورد مورد نظر از يك كاراكتر خاص مثل & استفاده كنيم.
- يا اينكه مي توانيم يك فيلد براي اين منظور در ركورد ، درنظر بگيريم. و در اين فيلد ، مقدار يك يا صفر (به معني حذف شده يا حذف نشده) قرار دهيم.

**khademzadeh@iust.ac.ir**

# **چرا ترميم فضاي فايل ؟**

- اگر نياز به حذف ركوردي داشته باشيم ، چه بايد بكنيم ؟
- عمل خاصي كه بتوانيم با استفاده از آن بتوانيم قسمتي از يك فايل را حذف كنيم ، وجود ندارد. حذف ركوردها جهت سازماندهي فايل ، بايد توسط خود برنامه انجام گيرد

**khademzadeh@iust.ac.ir**

a ng

## **حذف ركوردهاي با طول ثابت و ترميم پوياي فضاي ذخيره سازي**

- چگونه از فضاي ركوردهاي حذف شده براي ذخيره سازي ركوردهايي كه بعدا به فايل اضافه مي شوند ، استفاده كنيم ؟
	- از ليستي به نام ركوردهاي موجود (AVAIL List) كه يك ليست پيوندي از ركودهاي موجود را تشكيل مي دهد استفاده كنيم .
- يك ركورد سرآيند (در ابتداي فايل) شروع List AVAIL را مشخص مي كند (مي توان از مقدار ١- جهت مشخص كردن ليست تهي استفاده كرد)
- در زماني كه ركوردي حذف شد ، برچسب حذف شده به آن ركورد خورده و به List AVAIL اضافه مي شود.

**khademzadeh@iust.ac.ir**

### **حذف منطقي و فيزيكي**

- توجه به اين نكته لازم مي باشد كه فضاي مربوط به ركورد، پس داده نمي شود. اما برنامه اي كه فايل مورد نظر را مورد پردازش قرار مي دهد بايد كنترل كند كه هر يك از ركوردها بصورت منطقي ، حذف شده اند يا خير.
- پس از اينكه تعداد زيادي از ركوردها حذف شد، برنامه خاصي براي فشرده كردن و بازسازي مجدد فايل بكار گرفته مي شود.
	- به عمل فوق Compaction Storage گفته مي شود.

**khademzadeh@iust.ac.ir**

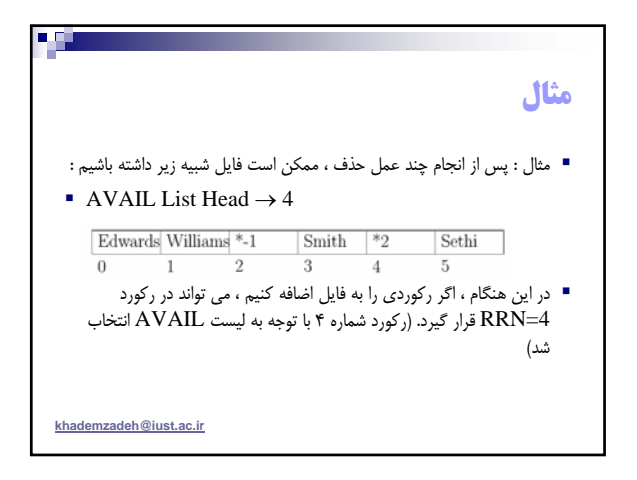

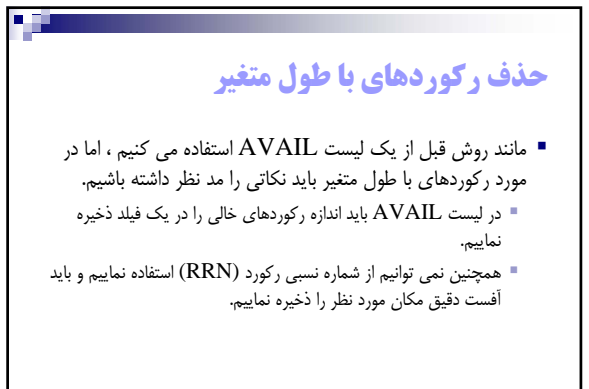

**khademzadeh@iust.ac.ir**

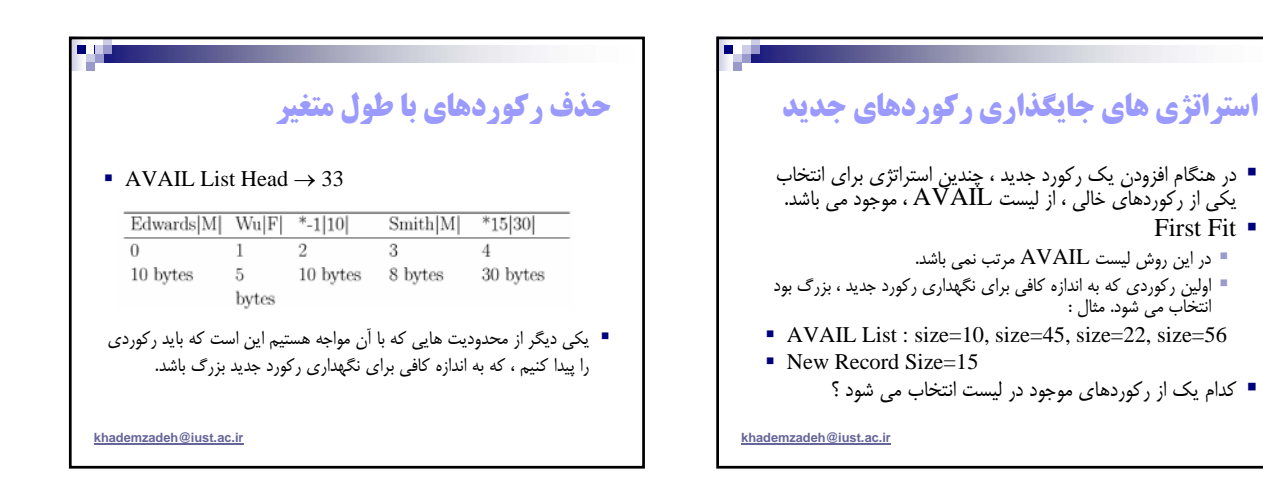

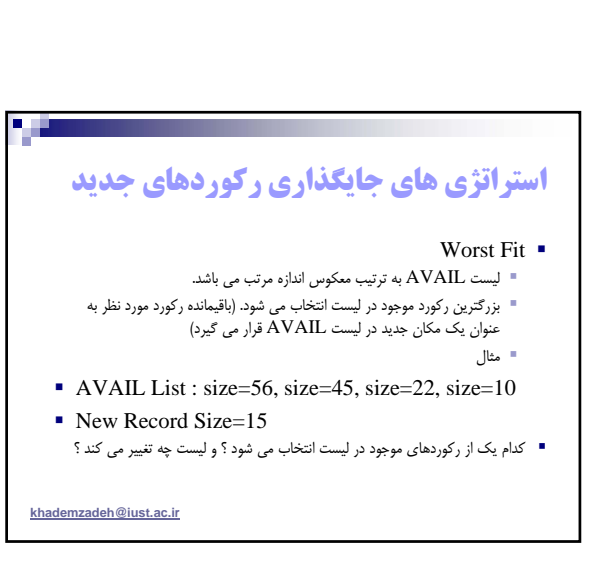

First Fit  $\blacksquare$ 

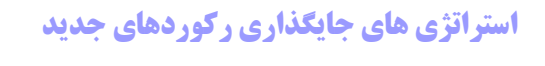

#### Best Fit

- ليست AVAIL به ترتيب اندازه مرتب مي باشد. كوچكترين ركوردي كه ، ركورد جديد در آن جاي مي گيرد ، انتخاب مي شود. مثال
- AVAIL List : size=10, size=22, size=45, size=56
- New Record Size=15
	- كدام يك از ركوردهاي موجود در ليست انتخاب مي شود ؟

**khademzadeh@iust.ac.ir**

# **انتخاب استراتژي هاي جايگذاري ركوردهاي جديد**

- هر يك از روش هاي زير ، كدام نوع از Fragmentation را بدنبال دارد و كدام يك از استراتژي هاي جايگزيني مناسب مي باشد ؟ در زماني كه ركورد اضافه شده ، كوچكتر از ، مكان گرفته شده از ليست AVAIL مي باشد.
- فضاي مورد استفاده قرار نگرفته را به ليست AVAIL اضافه مي كنيم. اگر دو ركورد خالي كوچك در ليست AVAIL ، همسايه باشند ، مي توان آنها را تركيب كرده و ركورد بزرگتري بدست آوريم تا از پراكندگي خارجي جلوگيري شود.

**khademzadeh@iust.ac.ir**

#### **انتخاب استراتژي هاي جايگذاري ركوردهاي جديد** در زمان انتخاب يكي از استراتژي هاي فوق ، بايد دو نوع از پراكندگي (Fragmentation (مد نظر قرار بگيرد : داخلي (Fragmentation Internal (: فضاي هرز داخل يك ركورد. خارجي (External Fragmentation) : فضايي كه در ليست موجود مي باشد ، اما بدليل كوچك بودن نمي توان از آن استفاده نمود.

**khademzadeh@iust.ac.ir**

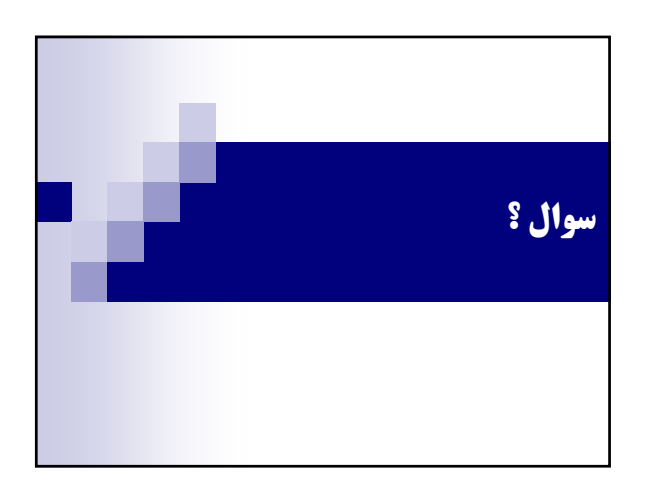